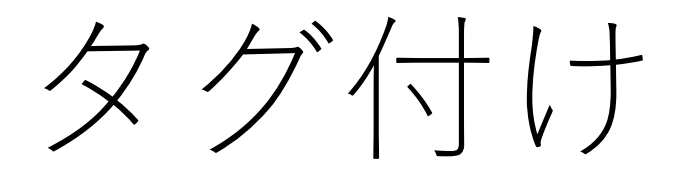

## タグ付けとは

- IMAGEREVEAL MSでは、データは表、画像、グラフなど様々 な形で表現されます。
- 理解を助けるために特定のデータに特定の色を割り当てる機能 があります。
- これを"タグ付け"とよんでいます。
- どこでタグ付けしても各箇所で反映されます。

## タグ付の例 メイン画面

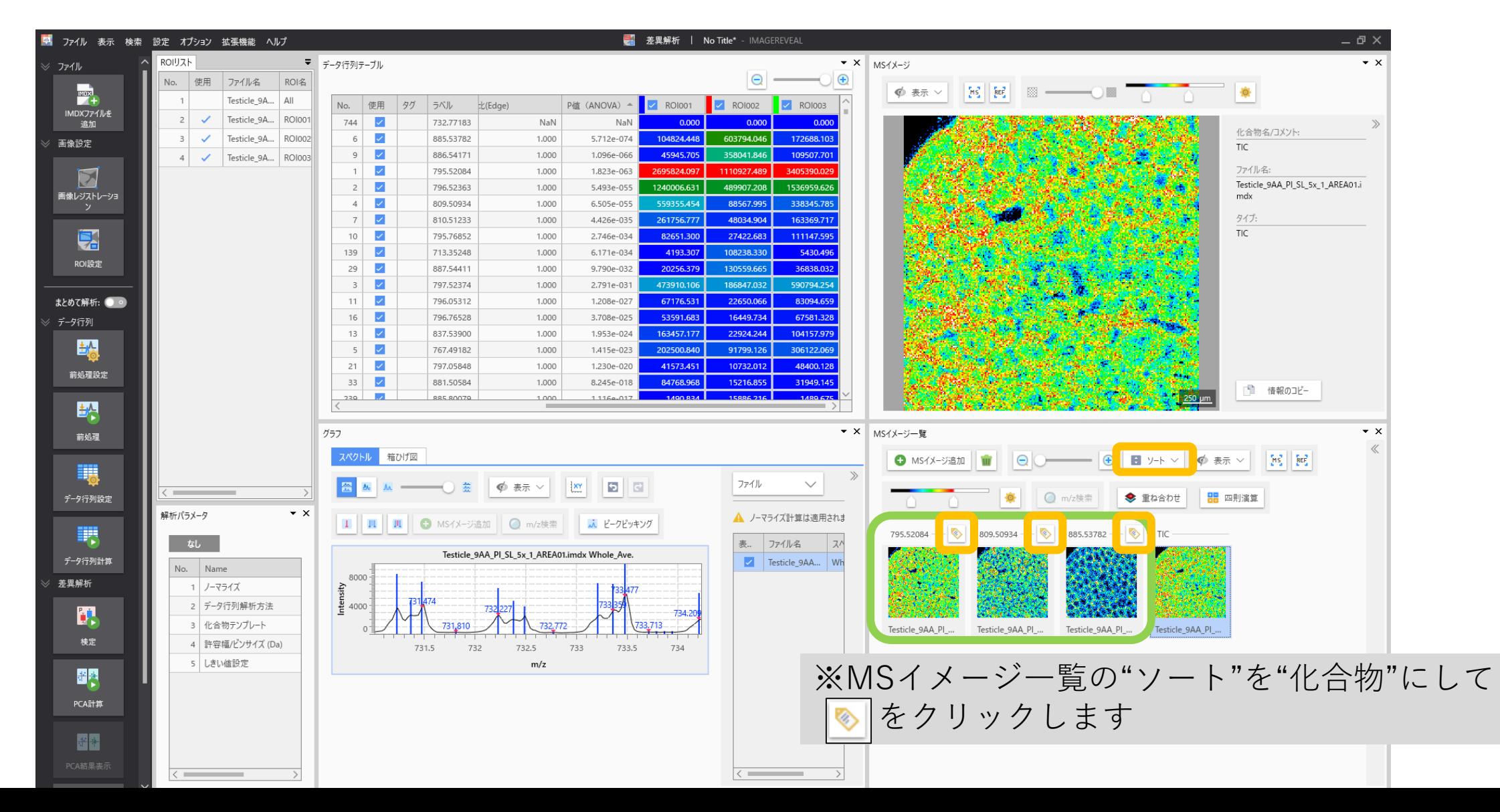

## タグ付の例 メイン画面

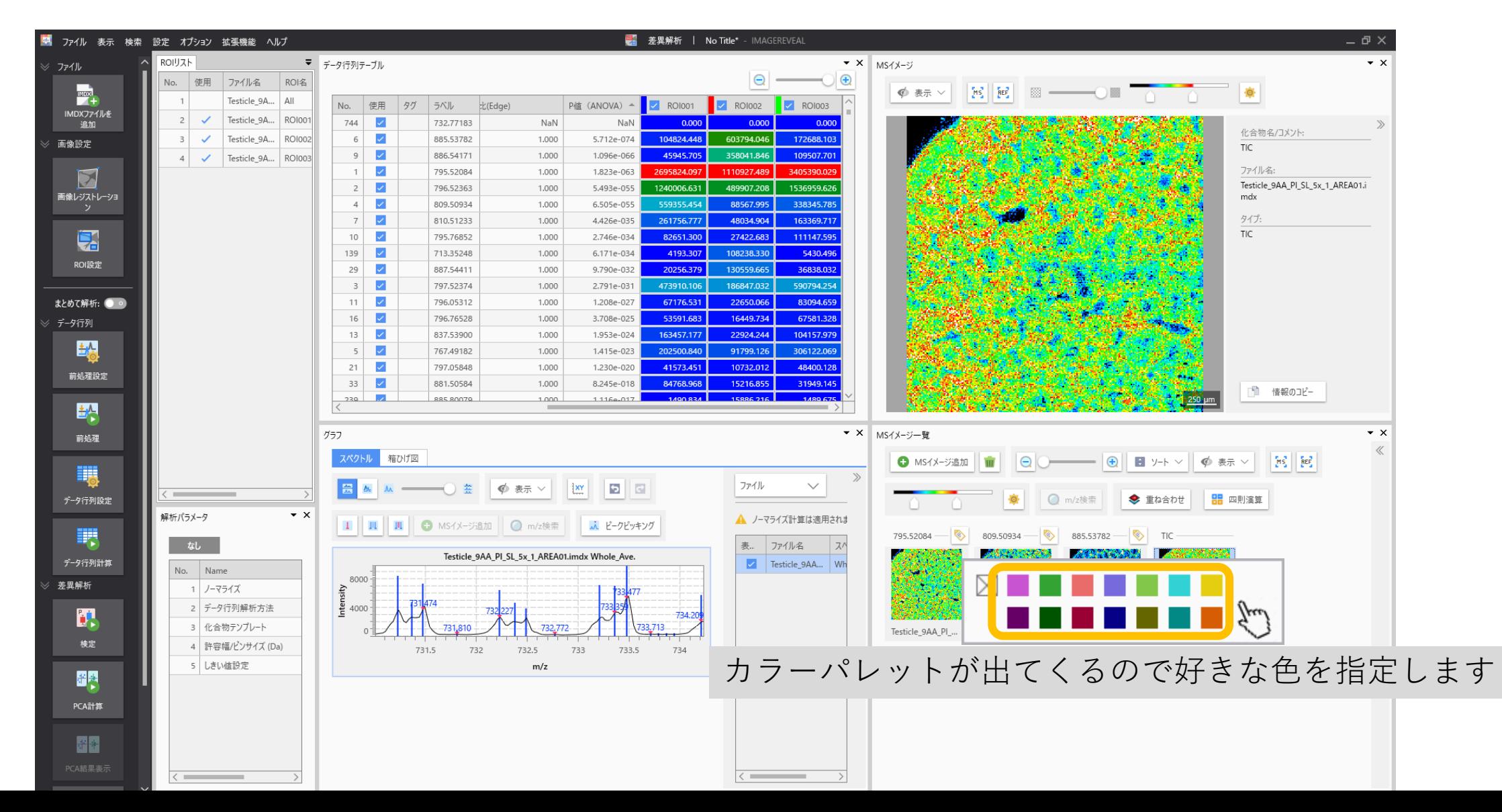

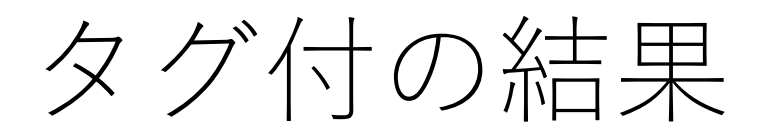

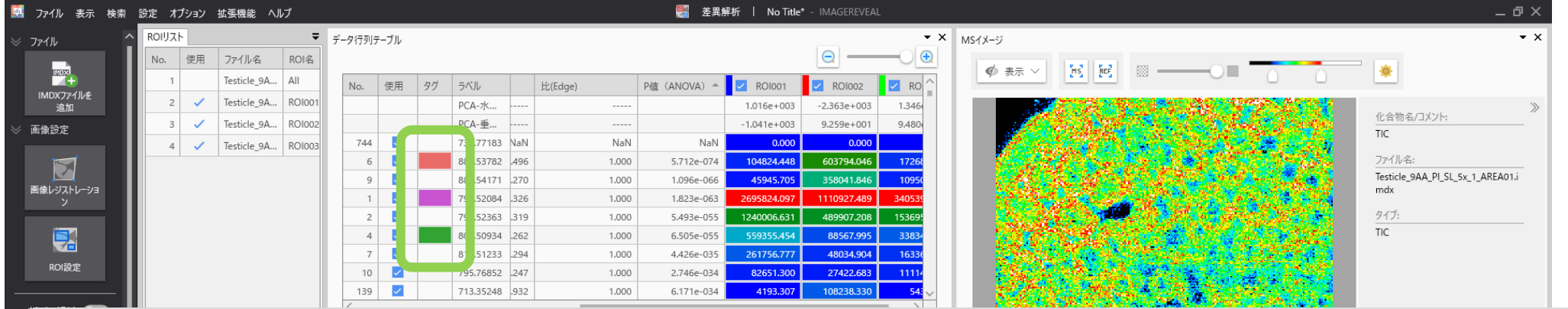

"MSイメージ一覧"で指定した色が、"データ行列テーブル", "スペクトル"中でも反映されます。 ※ "ファイル"のスペクトルにはタグ付は反映されません。

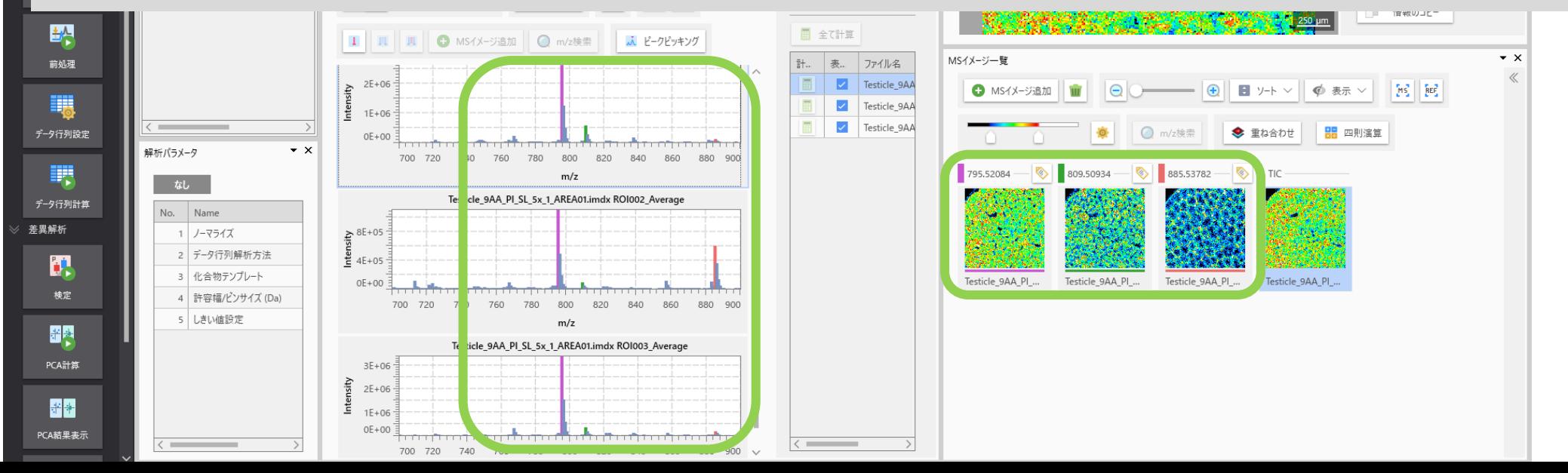

## PCA結果画面

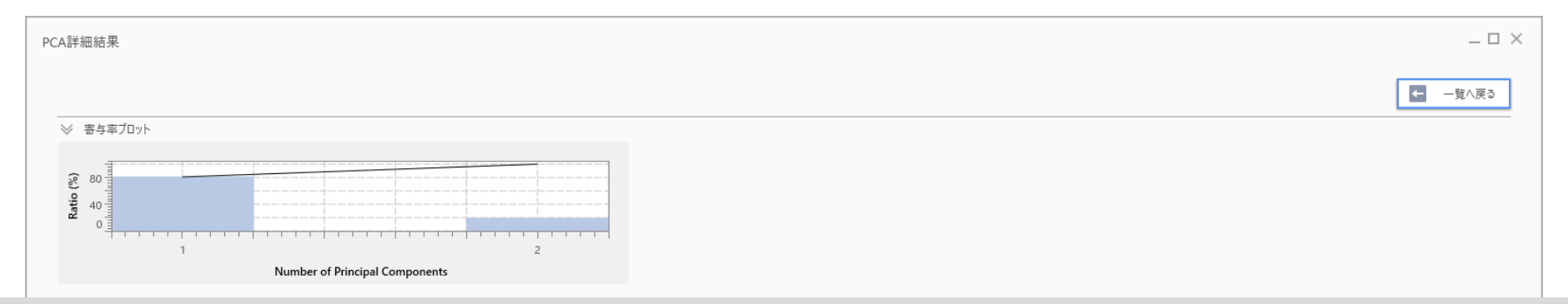

MSイメージ一覧でのタグ付の設定がPCAのローディングプロットなどでも反映されます。

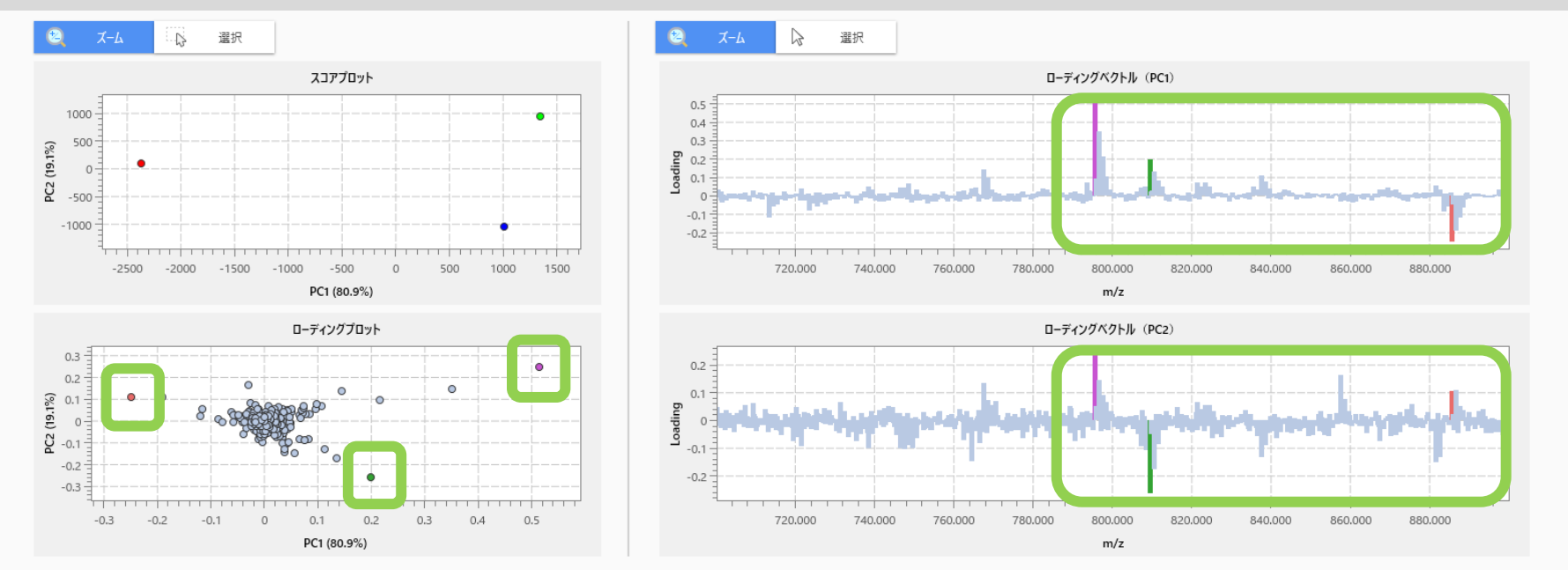